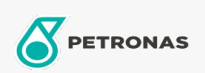

Óleo de Motor

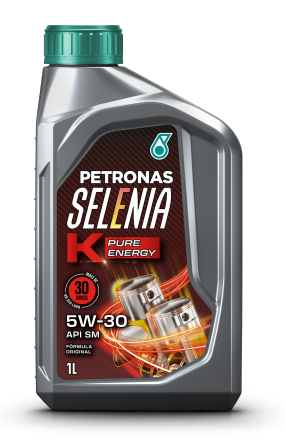

## PETRONAS Selenia K PURE ENERGY 5W-30 Faixa:

Longa descrição: PETRONAS SELENIA K PURE ENERGY é um lubrificante formulado com base 100% sintética e aditivos de última geração, desenvolvido especialmente para motores projetados por montadoras americanas. Possui formulação exclusiva para atender aos severos requisitos dos motores atualmente fabricados, proporcionando: - Menor consumo de combustível e lubrificante devido à baixa volatilidade de sua base sintética; - Maior resistência ao cisalhamento, mesmo em altas temperaturas de operação; - Facilidade na partida a frio devido às suas excelentes propriedades de escoamento em baixas temperaturas.

A Folha de dados do produto

Índice de viscosidade: 5W-30 Especificações da indústria: API SM

Performance OEM: FPW9.55535 G1

Aplicação (s) - para páginas de consumidores: Carro de Passeio